期 日:8月 28 日(土) 日帰り 天候:はれ

参加者:支部 3 名、本部 17 名

費 用:4000 円

コース: 大宮駅東口りそな銀行前 7:00=沢入登山口 11:02-11:55 入笠湿原(昼食)12:28 -13:01 入笠山 13:22-13:40 御所平峠 13:45-13:55 入笠湿原 13:58 -14:40 沢入登山口 15:00=19:10 大宮西口ソニックシティ前

 夏休み最後の週末、相変わらず混雑する朝の中央 道を走り、登山口へと向かう。本来なら、車窓は多くの 山巓を指呼しながらの、楽しい道中になるはずだった が、今日は山裾が見えるのみであった。

 バスに乗ること 4 時間で、ようやく登山口に着いた。 登山口駐車場には、綺麗なトイレが完備されており、 その後も要所要所に同様なトイレが設置されていた。

入笠湿原への道は、前半はやや急な上り坂で また赤土の様な土質で滑りやすい感じであったが、 その後は、ほぼ平らな巻道となり、鹿の食害防止 用ネットをくぐるとあっけなく入笠湿原へ到着し た。湿原は、木道が整備され、黄色や紫の花々が 咲き乱れていたが、サワギキョウ、マツムシソウ、 エゾリンドウ、ヤナギランなど、目立つ花は既に どことなく秋の気配であった。ここで、のんびり と昼食にしたが、多くの参加者は食事もそこそこ に、カメラを片手に湿原散策に出掛けて行った。

 食事後入笠山へ向かう。湿原の縁には車道が 通っており、ほんの僅かこの道を上り、木チップ が敷かれた足ざわりのよい山道に入る。沢沿いの 涼しげな道であったが、ほどなく再び車道と合流 し、御所平峠についた。ここからは頂上に向けて、 岩混じりの道を直登する。やがて開けた入笠山の

頂上にたどり着いた。しかし上空は青空なのだが、 周囲の山々には、雲がかかり、期待した眺望は得 られなかった。好天なら、中部山岳の名だたる名 峰が、360度の大パノラマに展開する展望の山 だというが、今日は僅かに八ヶ岳の一角、権現岳 と編笠山が望まれるだけだった。

 頂上に設置された方位盤に記された山々を雲の 中に想像しながら、ゆっくりと休憩したのち下山 にかかった。湿原では、西側上空の黒い雲が気に なって、参加者の持っていたラジオに耳を傾けた。 さほど強くはないが、近くに雷雲があるようで あった。

 やがて駐車場に降り立つと、まるで待っていた かのように、頭上に雷鳴が轟き、わずかに雨が 降ってきた。

 車道がなかった昭和の時代、この山は中央線青 柳駅から歩程 8Km、標高差 1000 メートル余りを克 服して、ようやくたどり着く山であった。途中の 湿原でまるでそれまでの苦労に報いるかのような 花々に感動し、そして頂上の大展望に感激する山 登りに、今日の気軽さ、便利さとは裏腹に、少々 の羨ましさを感じながら、帰路に就いた。

(O 記)

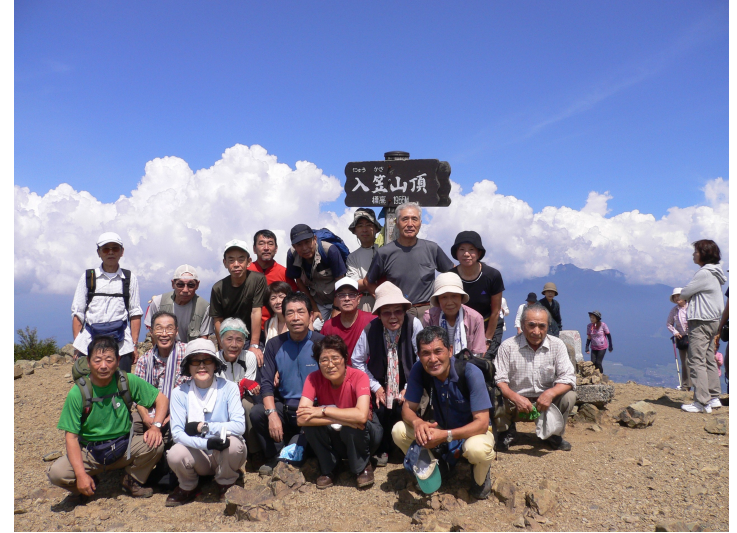

入笠山頂上にて、僅かに覗く八ヶ岳をバックに

上掲の写真は、お手持ちのパソコンにダウンロードできます。手順はまず、写真上で左クリックしてこの写真を選択します。写真が青くなります。さら にその青い写真の上で、右クリックすると「コピー」というメニューが現れるので、これを左クリックします。これで、パソコン内の一時的にファイルを保 存する領域に写真が取り込まれました。ここで、画像処理用のソフトを立ち上げます。もっとも手軽なのは、ウィンドウズに標準装備されている「ペイ ント」を使う方法です。ペイントが立ち上がったら、メニューの「ファイル」から「新規ファイル」を選びます。すると、この写真に見合ったサイズの画面 が用意されます。次にメニューの「編集」から、「貼り付け」を選びます。すると、ペイントの画面に大きな写真が現れます。これを、適当な名前で保存 すれば、写真が手に入ります。ご自由に印刷して構いません。ただし、著作権は放棄しませんので、再配布はご遠慮ください。また、ブログ等に引 用する場合は、解像度を落として掲載し、当方の撮影であることを明記してください。特にご連絡は不要です。